# **What's New in iOS 11 for Business**

New features and tools in iOS 11 will give business users even more ways to be productive on iPad, help IT professionals secure, deploy, and manage Apple devices with greater efficiency, and enable developers to create new app experiences with machine learning and augmented reality.

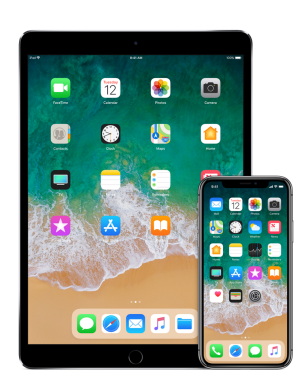

# **Productivity on iPad**

**Dock.** Access your most important apps or folders from any screen and get app suggestions—like the last one used on iPhone or Mac.

**Multitasking.** It's more intuitive than ever to multitask with Slide Over, Split View, and the redesigned app switcher—just drag app icons from the Dock, Home screen, or Spotlight search.

**Drag and drop.** Move text, images, and files from one app to another with systemwide drag and drop. Select multiple items by dragging one item, then add others with a tap.

**Files.** Browse, search, and organize your files all from one place right on your iPad. Any document management apps like Box, Dropbox, and OneDrive can integrate with Files.

**Notes.** Launch notes from the Lock screen with Apple Pencil, make handwritten words searchable, and use the built-in Document Scanner to automatically sense and scan documents for markup.

# **Deployment**

**Device enrollment.** Manually enroll iOS and tvOS devices in the Device Enrollment Program (DEP) using Apple Configurator 2, regardless of how you purchased them.

**tvOS capabilities.** Supervise and enroll Apple TV in a mobile device management solution with DEP or Apple Configurator 2. Set up Apple TV automatically by just plugging into Ethernet and power.

**Content Caching.** Optimize download bandwidth with a service now built into macOS; includes the tethered caching service so Mac can share an Internet connection with many iOS devices through USB.

## **Networking, Collaboration, and Security**

**Wi-Fi analytics.** New apps provide performance insight and reporting from iOS devices that join and roam on Wi-Fi networks.

**Tap to join.** Tap conference URLs to join voice and video meetings directly from Calendar and Notifications event windows.

**ReplayKit.** Users can live broadcast their screens through apps that support the ReplayKit framework.

**Network security.** Enable systemwide DNS settings that protect users from malicious sites. Enhance file and data visibility in supervised devices and apps with services that use new network extension APIs.

**S/MIME.** Manage separate defaults independently for email signing and encrypting.

**Modern authentication.** iOS supports Office 365 modern authentication leveraging OAuth 2.0 and multifactor authentication.

## **App Development**

**Core ML.** Use Core ML to integrate machine learning models when developing iOS apps, useful for identifying patterns across large amounts of data.

**ARKit.** Augmented reality blends digital objects and information with the real world. Use the powerful capabilities in ARKit to accurately track a user's environment in augmented reality apps.

**SiriKit.** Apps can use Siri to do even more. Now SiriKit supports 11 intent domains, including visual codes and lists and notes.

**Business Chat.** Use your current customer service platform to connect with customers directly in Messages. They can get answers to questions and resolve issues on iPhone, iPad, and Apple Watch.

## **Additional Resources**

#### **[iOS Deployment Reference](https://help.apple.com/deployment/ios/)**

Learn more about deploying and managing iOS devices.

#### **[Apple and Cisco website](https://www.cisco.com/c/m/en_us/solutions/strategic-partners/apple.html)**

Discover the new Cisco and iOS 11 solutions in security, networking, and collaboration.

#### **[Apple Developer website](https://developer.apple.com/ios/)**

Find ways to make iOS apps more powerful than ever.

@ 2017 Apple Inc. All rights reserved. Apple, the Apple logo, Apple Pay, Apple Pencil, Apple TV, Apple Watch, iPad, iPhone, Mac, macOS, Safari, Siri, and Spotlight are trademarks of Apple Inc., registered in the U.S. and o trademark of Apple Inc. SiriKit is a trademark of Apple Inc. iCloud Drive is a service mark of Apple Inc., registered in the U.S. and other countries. IOS is a trademark or registered trademark of Cisco in the U.S. and oth under license. Other product and company names mentioned herein may be trademarks of their respective companies. Product specifications are subject to change without notice. This material is provided for information purpos assumes no liability related to its use. September 2017